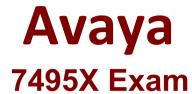

Avaya Oceana™ Solution Integration Exam

Questions & Answers Demo

# Version: 8.0

# Question: 1

Which snap-in provides a single Interface through which client components can manage and retrieve customer Information from Context Store. Multimedia Database and CRM?

A. OceanaCoreDataService Snap-In

- B. ContactCenterServIce Snap-In
- C. CustomerManagement Snap-In
- D. Customer Journey Service Snap-In

Answer: B

## Question: 2

AVA is required for providing which two integrations for Avaya Oceana® 3.5 solution? (Choose two.)

- A. Avaya Chatbot
- B. Avaya Mobile Video
- C. Webchat
- D. SMS
- E. Social Media

Answer: AC

#### Question: 3

Which snap in is required for implementing POM in an Avaya Oceana<sup>®</sup> solution?

A. ORCRestServlce

- B. AgentControllerService
- C. AutomatlonController
- D. OBCService

Answer: C

Question: 4

For the implementation of an Avaya Mobile Video solution, which two additional components are required? (Choose two.)

- A. Avaya Aura<sup>®</sup> Web Gateway
- B. Avaya Mobile Video Gateway
- C. Avaya Aura<sup>®</sup> Media Server
- D. Equinox Management Server
- E. Avaya Aura® Session Manager

Answer: A, D

#### Question: 5

While: deploying the Avaya Oceana<sup>®</sup> solution. It is recommended that the customer provide an external Data Mart (EDM) database for Context Store.

Which three databases are support for EDM deployment? (Choose three.)

- A. Sybase
- B. Informix
- C. Microsoft SQL Server
- D. PostgreSQL
- E. Oracle Database

Answer: C, D

### **Question: 6**

Refer to the exhibit.

| servers           | Services R | eliable Eva   | nting Groups      | A DE ALMAN AND A DE AL |                       |
|-------------------|------------|---------------|-------------------|------------------------|-----------------------|
| Basic .           |            |               |                   |                        |                       |
|                   |            | TUNINGS!      | Cluster Profile   | Gustomer Engagement    |                       |
|                   |            | III Den TR    | *Cluster Name     | SiteA_Cluster1_CCC_S19 |                       |
|                   |            | III TEIL      | Cluster IP        | 10.139.97,199          |                       |
|                   |            | Enable C      | luster Database   | MELT AT ANY            |                       |
|                   | Enable     | Database /    | Auto Switchover   | 2 1 1 1 1              |                       |
|                   |            |               | 1444              | 1 1 1 1 1 1 1 1        | A MILLING             |
|                   |            |               | Description       |                        | ~                     |
| Cluster Attribute | s .        |               |                   |                        | and the second second |
|                   |            | luthorization | n service address |                        |                       |

A customer has Data Center 1 (DC1) and they would like to implement Data a Center 2 (|)(?) as the DR solution.

While deploying the Avaya Oceana<sup>®</sup> DR solution, which two configuration Items are.applicable to the DR site? (Choose two.)

A. The Breeze"" clusters on DC2 must be set to "Accept new Service" mode through System Manager.B. The Breeze"" clusters on DC2 set as "Active" using the cluster attributes within System Manager.

C. The Breeze'" clusters on DC1 must be set as 'Standby' using the cluster attributes within System Manager.

D. The Breeze\*" clusters on DC2 set as 'Standby" using the cluster attributes within System Manager.

E. The Breeze''' clusters on DC2 must be set to "Deny now Service" mode through ii Manager.

Answer: CE

## Question: 7

A customer's recommendation is to use secure communication between all the components Involved In the Avaya Oceana<sup>®</sup> solution.

After enabling secure communication for a cluster, which additional configuration parameter needs to be updated for the cluster?

- A. Cluster Profile
- B. Cluster Group
- C. Cluster IP
- D. Cluster Fully Qualified Domain Name

Answer: B